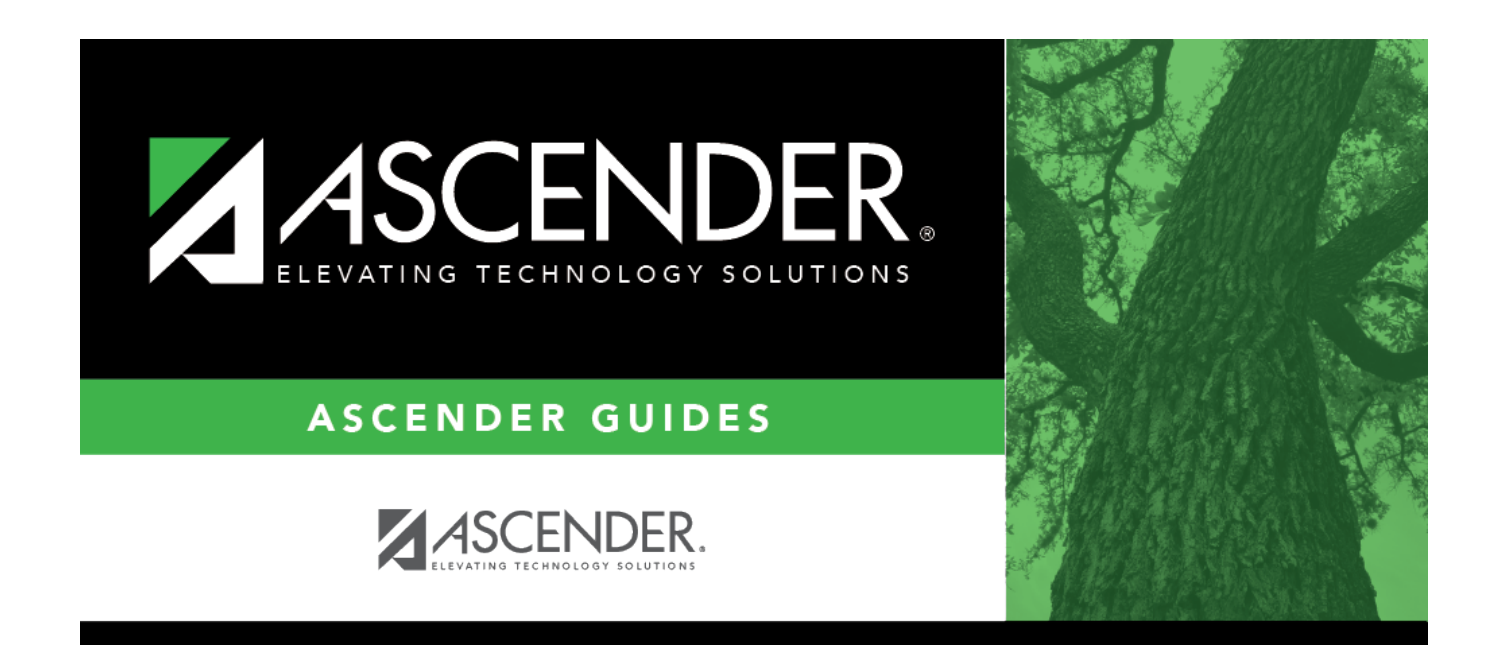

## **ecds\_pk\_verify\_crs\_assign**

## **Table of Contents**

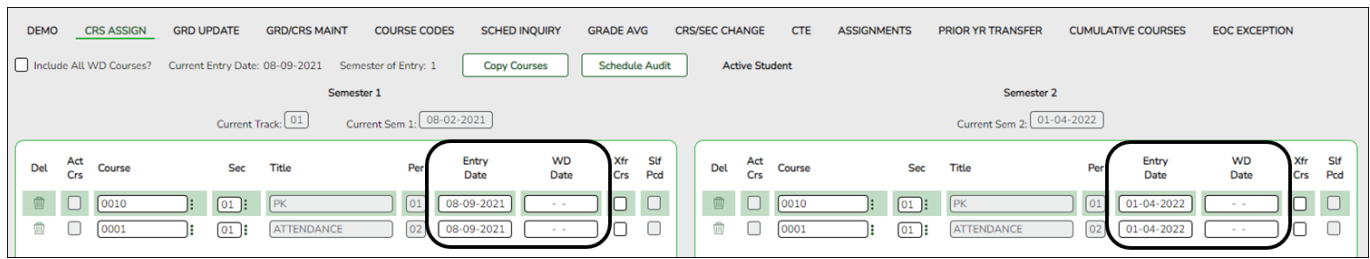

## **Reported Elements from Crs Assign:**

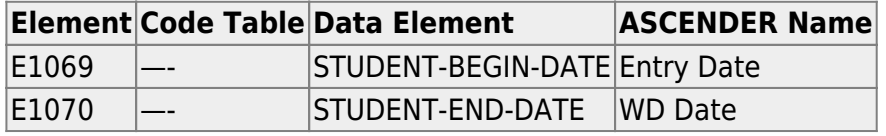

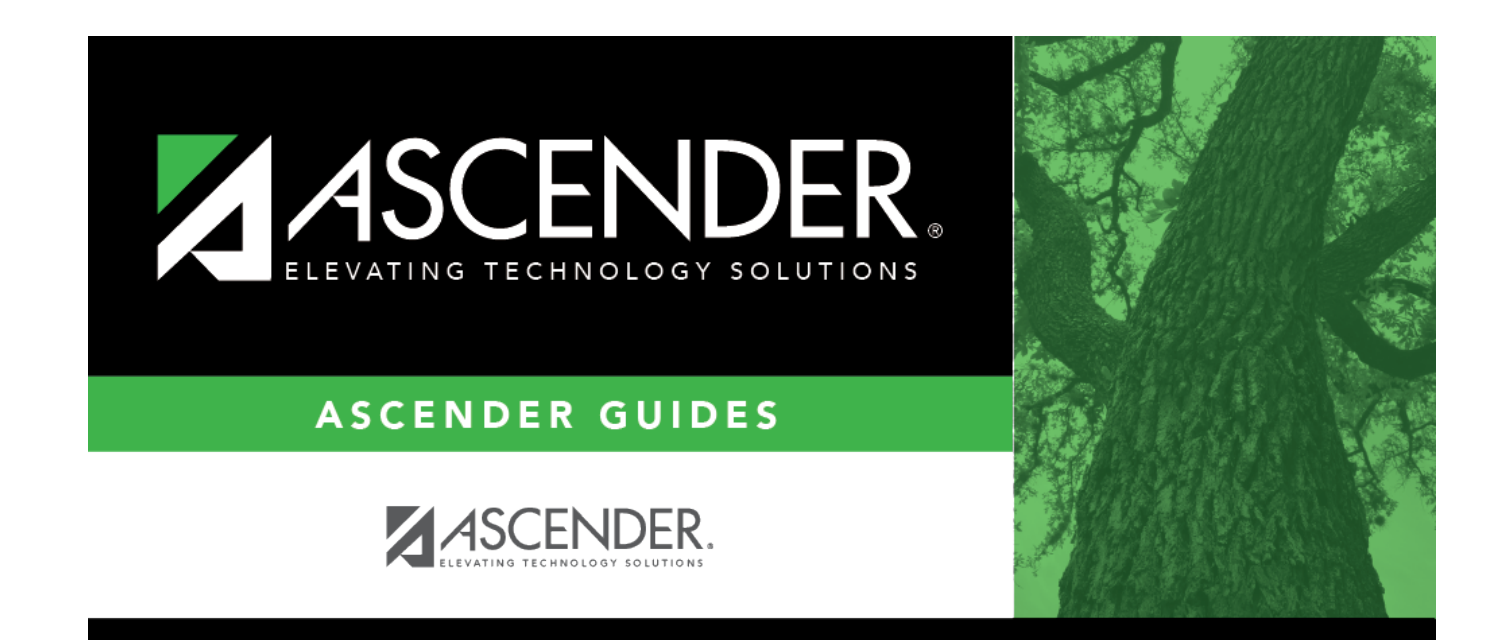

## **Back Cover**